# **BİLGİSAYAR BİLİMİ DERS NOTLARI**

*BİLGİ:* Öğrenme, araştırma ya da gözlem yoluyla elde edilen gerçeklere bilgi denir.

*İLETİŞİM:* Bilginin bir göndericiden bir alıcıya aktarılma sürecidir. Yani duygu, düşünce ve bilgilerin farklı araçlarla başkalarına aktarılması sürecidir.

*TEKNOLOJİ:* Teknoloji, bilimi kullanarak hayatı kolaylaştırmak için yapılan her şeydir.

Teknoloji denildiğinde akla ilk olarak cep telefonu, tablet, bilgisayar gibi elektronik cihazlar gelse de, bunlar birer teknoloji ürünüdür. Kendi başlarına teknoloji değillerdir. Bilgisayar, tablet ya da akıllı telefonlar birer üründür. Bu ürünlerin üretilmesinde ve geliştirilmesinde farklı teknolojiler kullanılmaktadır.

#### *Çağımızın Teknolojik Yenilikleri*

- Drone
- 3 boyutlu yazıcılar
- Elektrikli otomobiller
- Robotlar
- Insansız hava aracı
- Sanal gerçeklik
- Sürücüsüz otomobiller
- Esnek ekranlar
- Yapay zeka

*BİLGİ VE İLETİŞİM TEKNOLOJİLERİ*: Bilgiye ulaşılmasını ve bilginin oluşturulmasını sağlayan her türlü görsel, işitsel basılı ve yazılı araçlardır.

# *BİLGİ VE İLETİŞİM TEKNOLOJİLERİ ARAÇLARI:* 3 ayrılmaktadır.

- 1. Yazılı iletişim araçları
- 2. Sesli iletişim araçları
- 3. Görüntülü ve sesli iletişim araçları

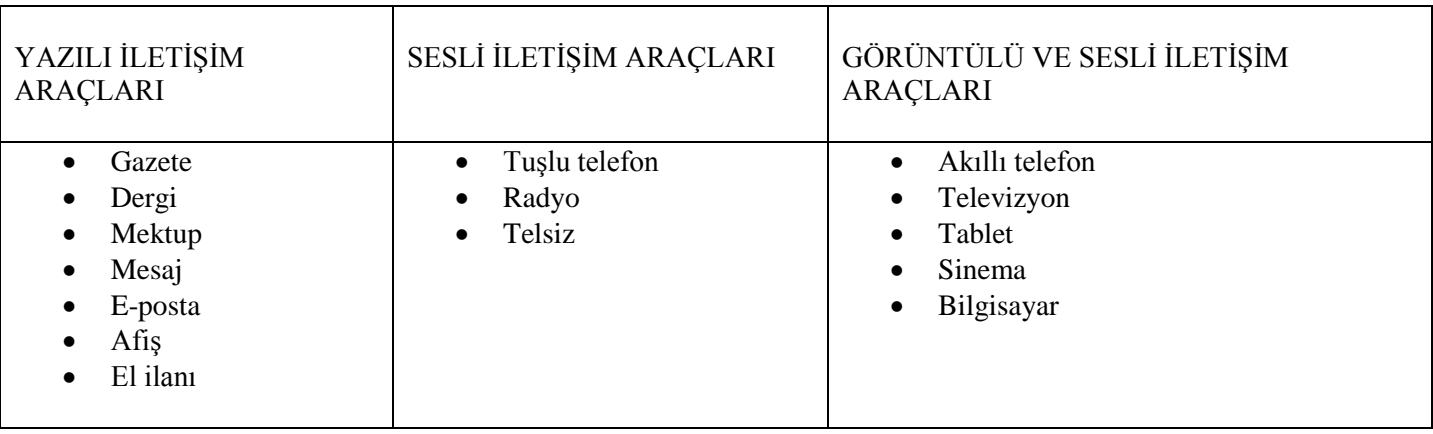

# *BİLGİ VE İLETİŞİM TEKNOLOJİLERİNİN AMAÇLARI/FAYDALARI*

- Bilgiye kolay ve hızlı bir şekilde ulaşmayı sağlar.
- İletişim ve hızlı haberleşmeyi sağlar.
- Maliyeti azaltır ve verimliliği artırır.
- Bilginin kolay ve güvenli bir şekilde saklanmasını sağlar.
- Zamandan tasarruf sağlar.
- Hayatı kolaylaştırır.

# **BİLGİ VE İLETİŞİM TEKNOLOJİLERİNİN GELİŞİMİ**

#### *Teknoloji dünyasını şekillendiren isimleri*

- Larrg page (Google)
- Steve jobs (apple)
- Bill Gates (Microsoft)
- Mark zuckerberg (facebook)
- Elon musk (spaceX)

# **BİLGİ VE İLETİŞİM TEKNOLOJİLERİNİN KULLANILDIĞI ALANLAR**

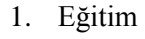

- 2. Sağlık
- 3. İletişim
- 4. Bankacılık 5. Ulaşım
- 
- 6. Mimari 7. Sanayi
- 8. Güvenlik
- 9. Uzay
- 10. Alışveriş
- Teknolojinin sağladığı kolaylıkların yanında bazı olumsuz etkileri de bulunmaktadır.
	- Sanal dolandırıcılık
	- Teknoloji ve oyun bağımlılığı
	- Asosyallik
- Oyun bağımlılığı sonucunda ortaya çıkabilecek durumlar
	- Derslerde başarısızlık
	- İçine kapanıklık
	- Dikkat kaybı ve unutkanlık
	- Aile ve çevre ile iletişim sorunları
	- Kendini ifade edememe
	- Özgüven eksiklikleri
	- Beden sağlığını olumsuz etkileri

# **BİLGİSAYAR KULLANIRKEN UYULMASI GEREKEN BAZI KURALLAR**

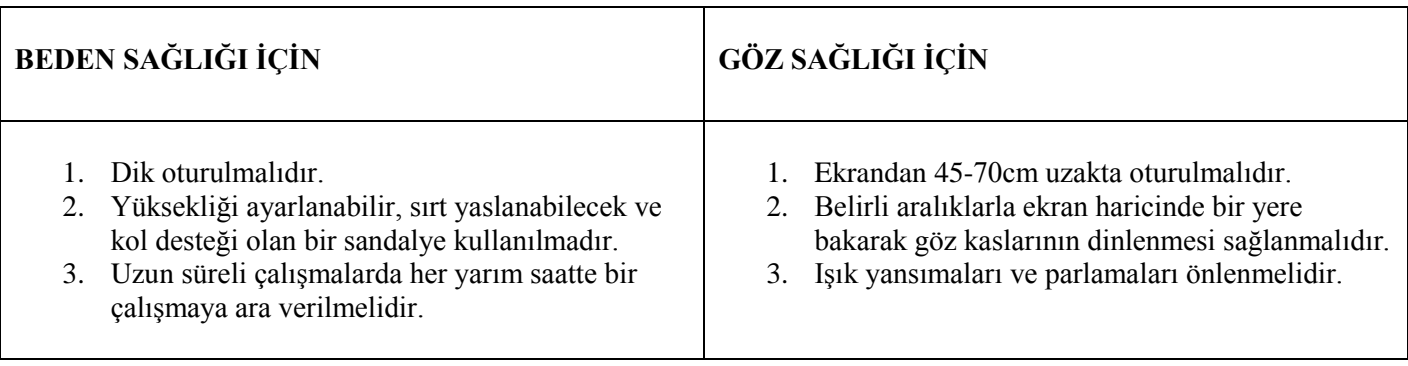

# **BİLGİSAYAR SİSTEMLERİ**

Bilgisayar sistemleri donanım ve yazılım olmak üzere ikiye ayrılmaktadır. Donanım olmadan yazılım, yazılım olmadan da donanım tek başına bilgisayar sistemini oluşturamaz.

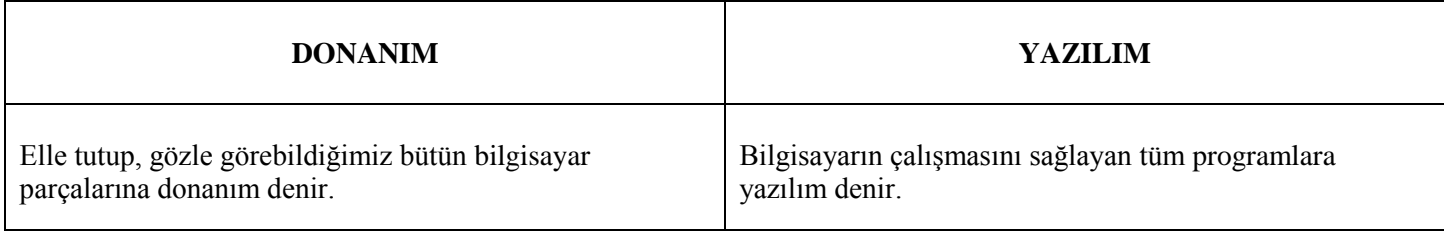

**DONANIM:** Donanım 2 ye ayrılmaktadır. Bunlar harici (dış) ve dâhili (iç) donanım parçalarıdır.

**Harici Donanım:** Kasa dışında yer alan donanım parçalarıdır.

**Dahili Donanım**: Kasa içerisinde yer alan donanım parçalarıdır.

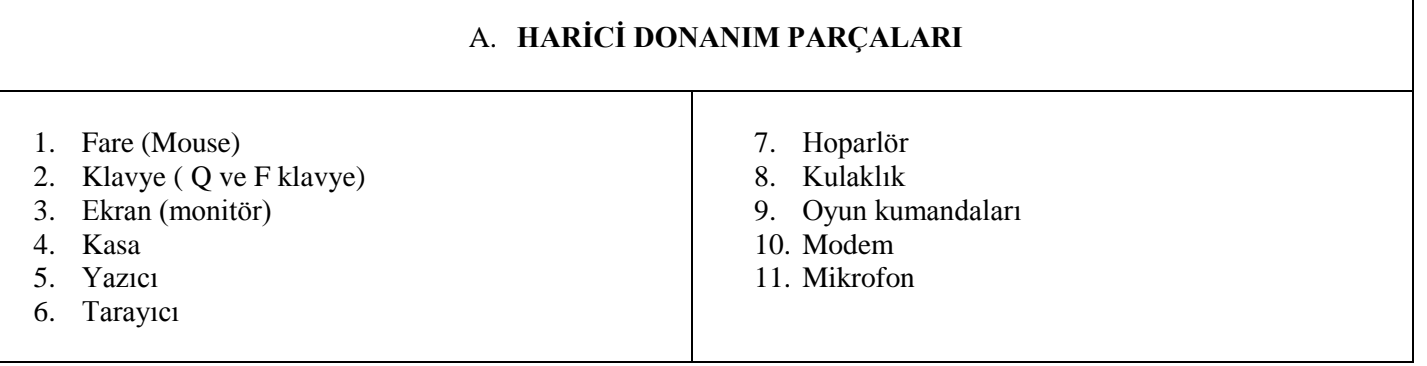

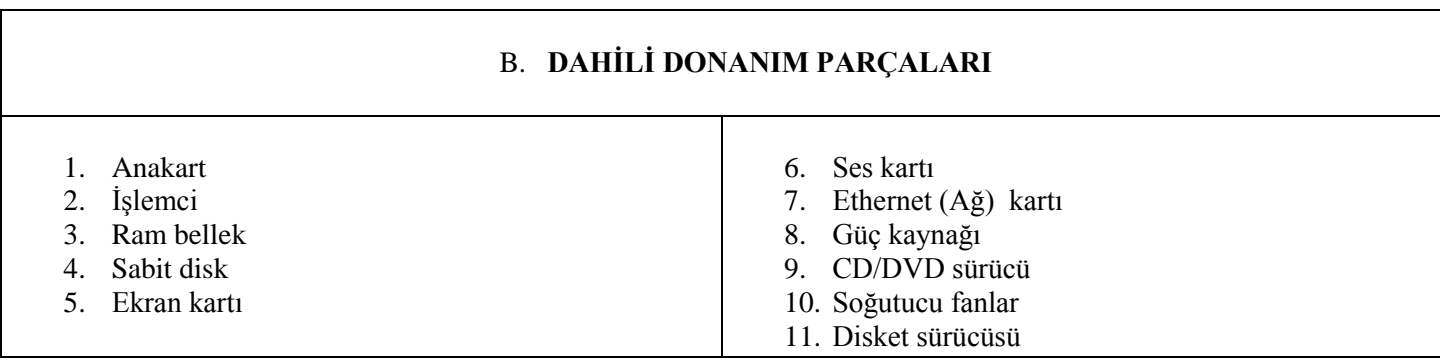

**Anakart:** Bilgisayardaki tüm donanımların takıldığı ve bu donanımların arasında iletişimin sağlandığı karttır.

**İşlemci:** Bilgisayardaki tüm işlemleri kontrol eder ve yönetir. Bilgisayarın beyni gibi düşünebiliriz.

**Ram Bellek:** Bilgilerin geçici olarak tutulduğu bellektir. Bilgisayar kapandığında buradaki bilgiler silinir.

**Sabit disk:** Tüm dosyaların kaydedildiği, programların yüklendiği ve saklandığı yerdir.

# **SÜRÜCÜLER:**

- Sürücüler, A'dan Z'ye kadar bit harf ile adlandırılır.
- A ve B harfleri disket sürücüleri için kullanılır.
- Sabit disk bölümleri C harfi ile başlayarak isimlendirilir. **Örnek:** 3 bölümden oluşan bir sabit disk C,D, ve E harfleriyle adlandırılır.

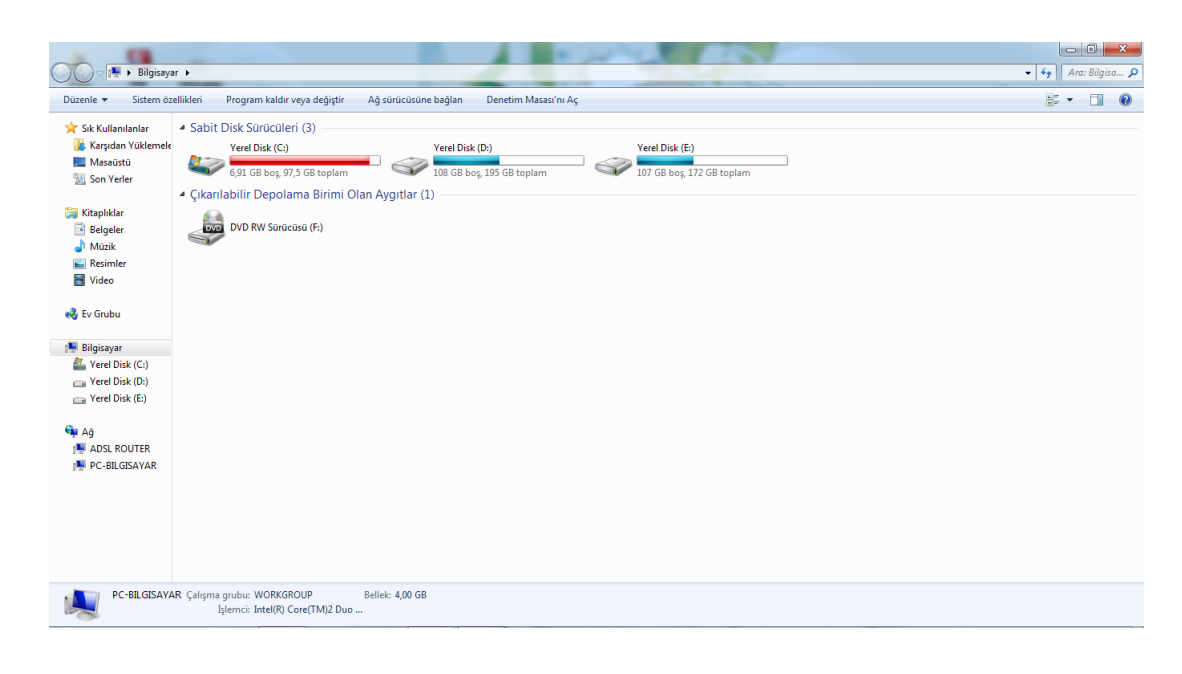

#### **Kapasite Birimleri:**

Bilgisayardaki tüm bilgiler, programlar sabit disk üzerinde bir alan kaplar. Bu alan kapasite birimleri ile ölçülür. En küçük kapasite birim bit'tir.

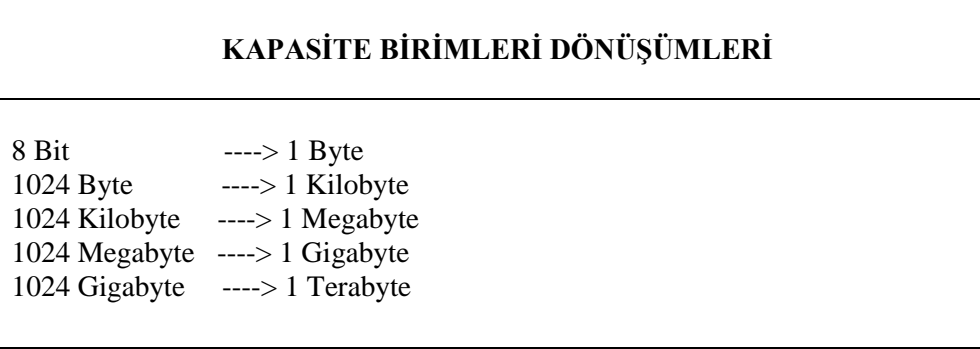

**YAZILIM:** Bilgisayarın çalışmasını sağlayan tüm programlara yazılım denir. Yazılım 2 ye ayrılmaktadır. Bunlar işletim sistemi yazılımları ve uygulama yazımlarıdır.

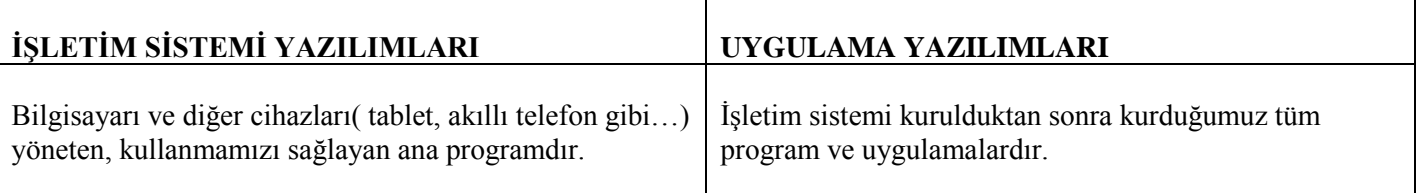

**İŞLETİM SİSTEMİ:** Bilgisayarın çalışmasını sağlayan temel, ilk, ana programdır.

# **İşletim Sistemleri Örnekleri:**

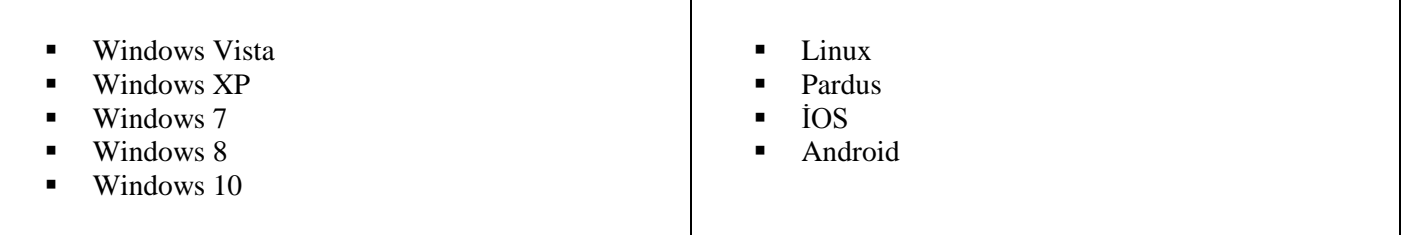

### **FAYDALI UYGULAMA PROGRAMLARI**

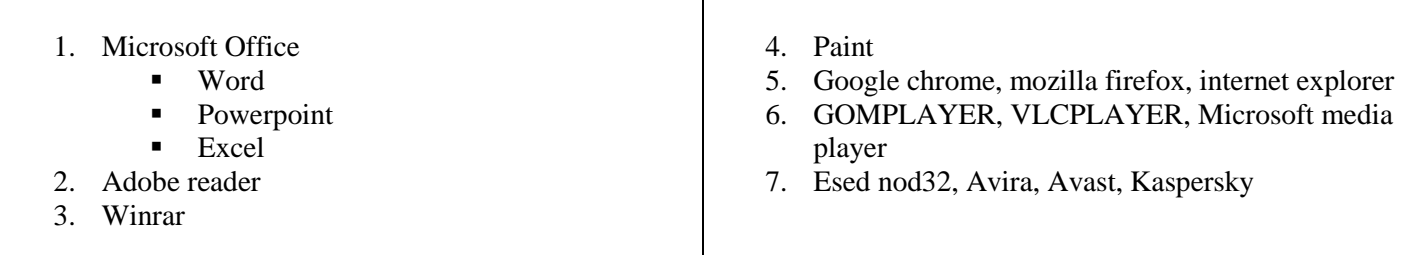

#### **ZARARLI YAZILIMLAR**

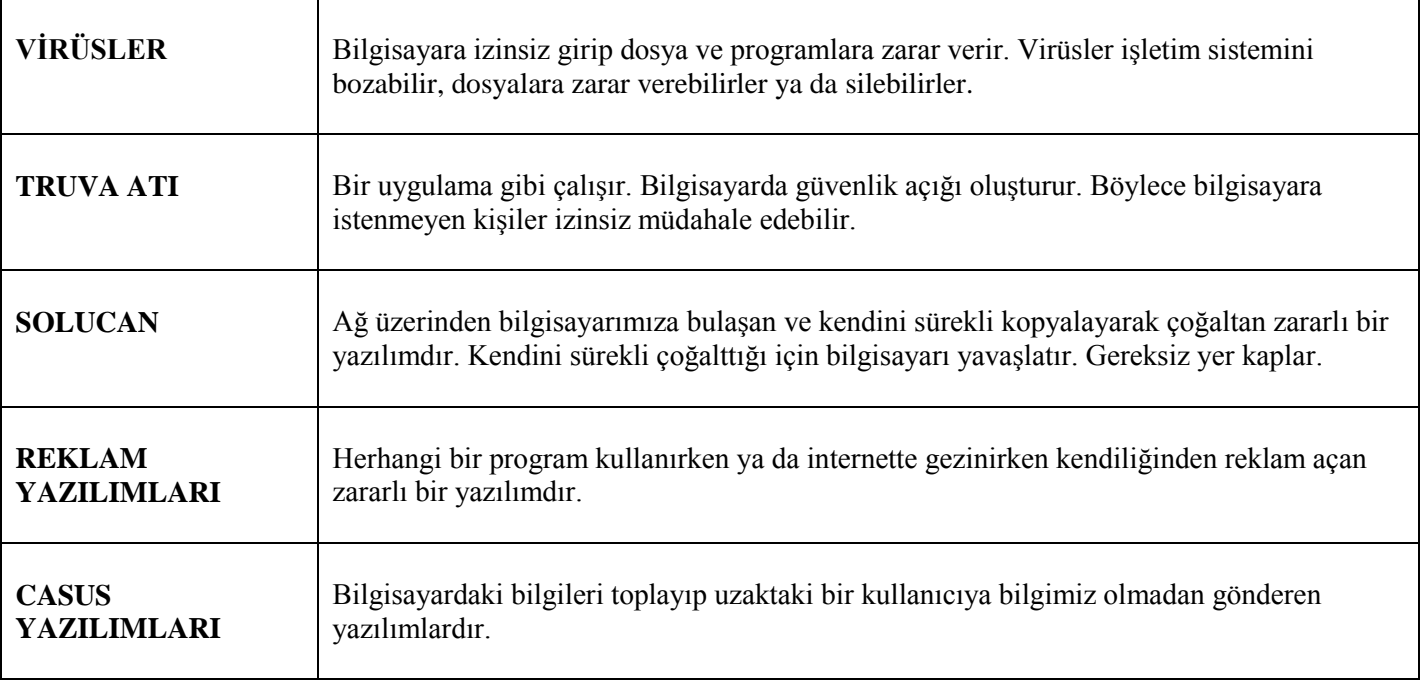

# **GÜVENLİK YAZILIMLARI:**

Zararlı yazılımlardan korunmak amacıyla kullanılan yazılımlara güvenlik yazılımları denir. Bunlar antivirüs programları ve güvenlik duvarı uygulamalarıdır.

**Güvenlik Duvarı**: Bu duvar sayesinde bilgisayarımızdaki yazılımlar bizim iznimiz dışında bilgi vermez. Yani bilgisayardan internete doğru bilgi alışverişinin iznimiz dışına çıkmasını engellenmiş olur. Güvenlik duvarı, bir bilgisayar (veya yerel ağ) ile başka bir ağın (İnternet gibi) arasına girerek gelen ve giden ağ trafiğini kontrol eder. Bir güvenlik duvarı olmadan her şey yolunda gider.

# **KULLANICI ARA YÜZÜ( MASAÜSTÜ)**

Bilgisayar açıldıktan sonra karşımıza gelen ilk ekran görüntüsüne masaüstü denir.

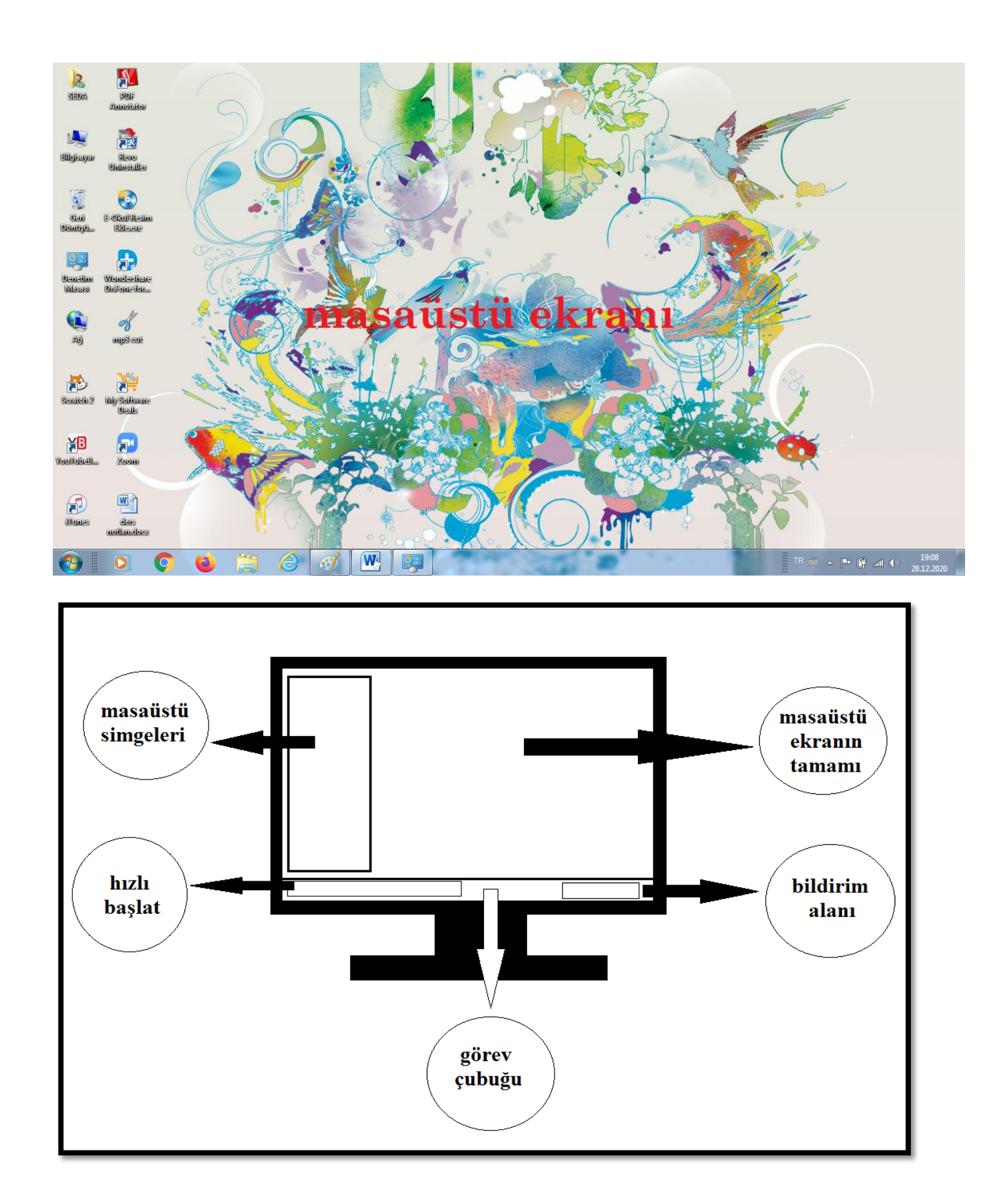

# **MASAÜSTÜ SİMGELERİ**

- 1. Bilgisayarım
- 2. Geri Dönüşüm Kutusu
- 3. Belgelerim
- 4. Ağ Bağlantılarım
- 5. Denetim Masası
- 6. Program Kısayolları
- 7. Dosya ve klasörler

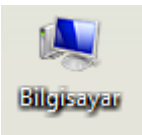

**BİLGİSAYARIM:** Masaüstünden bulunan bilgisayar simgesi, bilgisayarınızdaki sabit disk ve CD-ROM sürücü gibi kaynaklara ulaşma imkânı tanır.

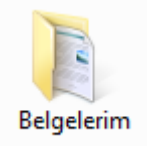

**BELGELERİM:** Bu simge Windows yüklendikten sonra masaüstünde otomatik olarak belirir. Belgelerim simgesi, sabit diskiniz üzerindeki belgeler klasörüne kısa yoldan erişim sağlar.

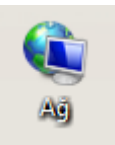

**AĞ BAĞLANTILARIM:** Bilgisayarımdan farklı olarak ağ bağlantıları, ağda mevcut olan kaynaklara ulaşmanızı sağlar. Eğer evinizdeki veya işyerinizdeki bilgisayarlar bir ağ ile birbirine bağlıysa, ağ paylaşımından (örneğin ortak kullanılan klasör ve yazıcılardan) faydalanabilirsiniz.

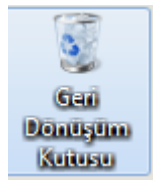

**GERİ DÖNÜŞÜM KUTUSU:** İşimize yaramayan tüm nesneleri, dosyaları ve klasörleri silmek için kullanırız ve geri dönüşüm kutusuna sürükleyebiliriz.

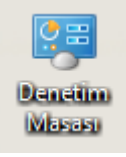

**DENETİM MASASI:** Windows ayarlarının yapıldığı eklenen yeni aygıtların Windows'a tanıtıldığı Windows yükleme ve yüklenen programlarının kaldırıldığı bilgisayar ayarlarının yapıldığı programdır.

#### **FARE KULLANIMI**

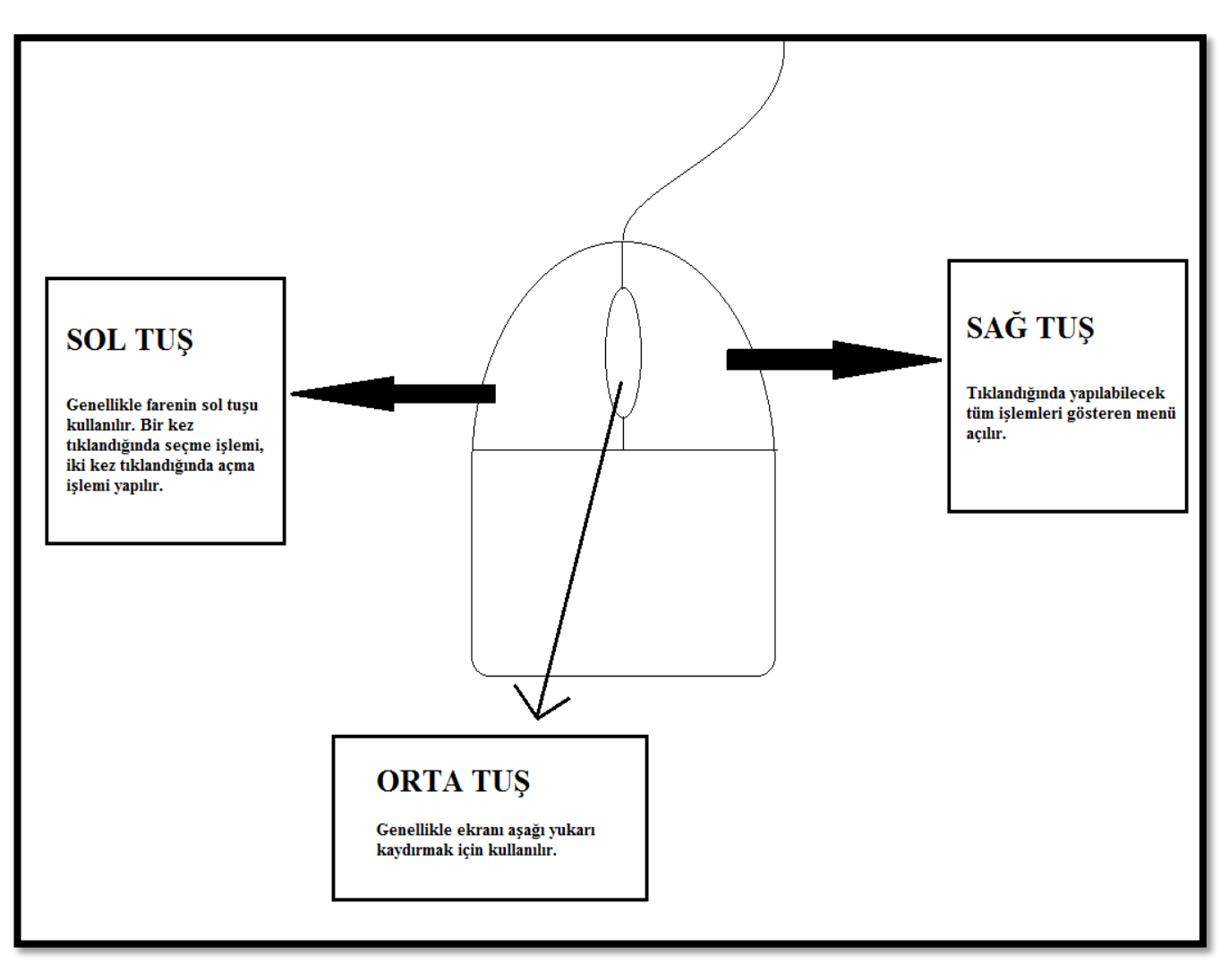